# Code Style and Conventions

CSE219, Computer Science III Stony Brook University

http://www.cs.stonybrook.edu/~cse219

# Next three lectures

- Next three lectures are about *"What you always wanted to know about Java (but you never dared to ask)"*
	- Documentation, conventions and code style Includes annotations and reflection
	- Compiling source code into bytecode Includes profiling and optimization

# What are code conventions? A common style standard Encouraged, not enforced Think programmer etiquette Vary between languages

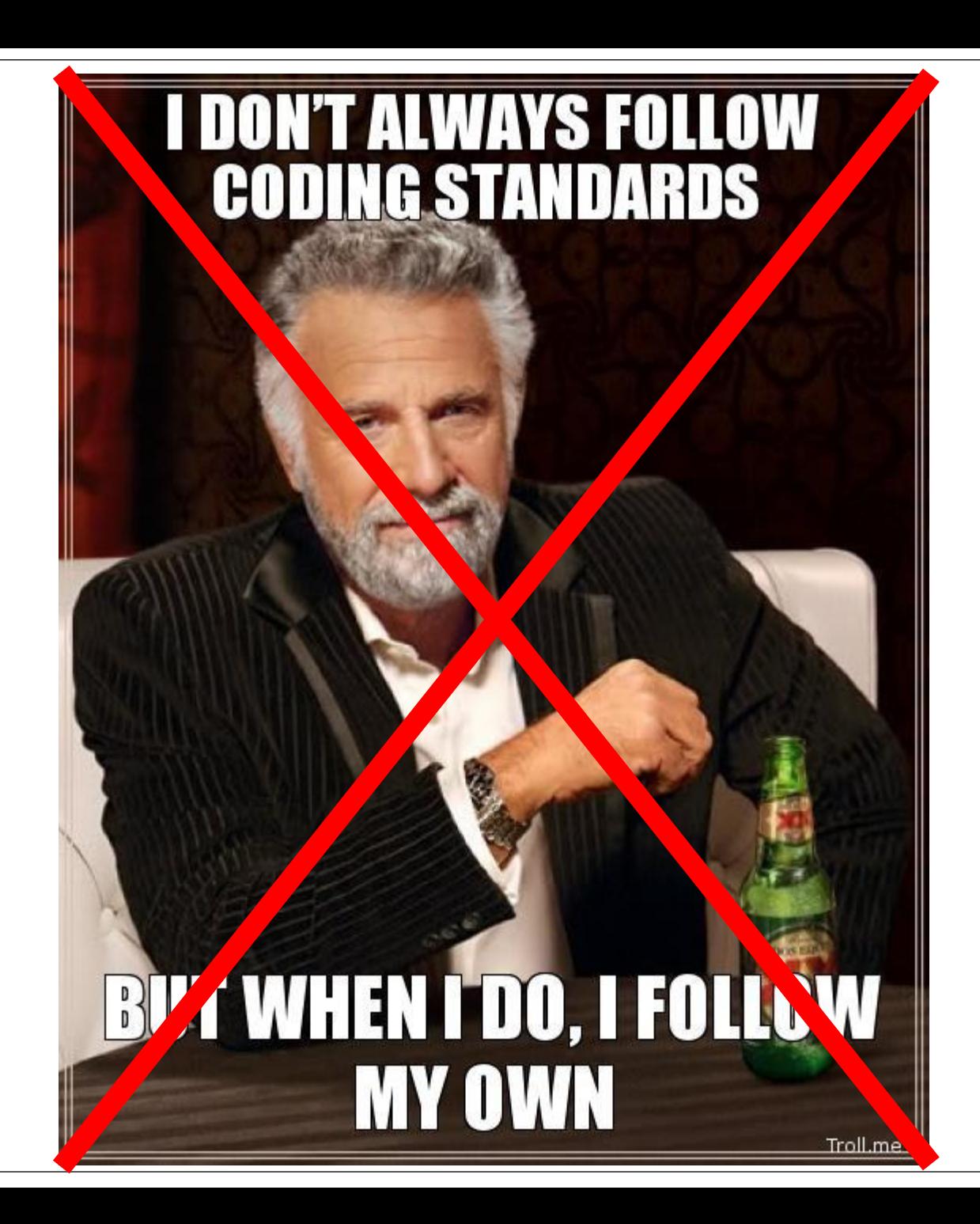

### Why have code conventions?

Why have code conventions?

- $\bullet$  ~80% of the lifetime cost of software is maintenance
- rarely maintained by the original author

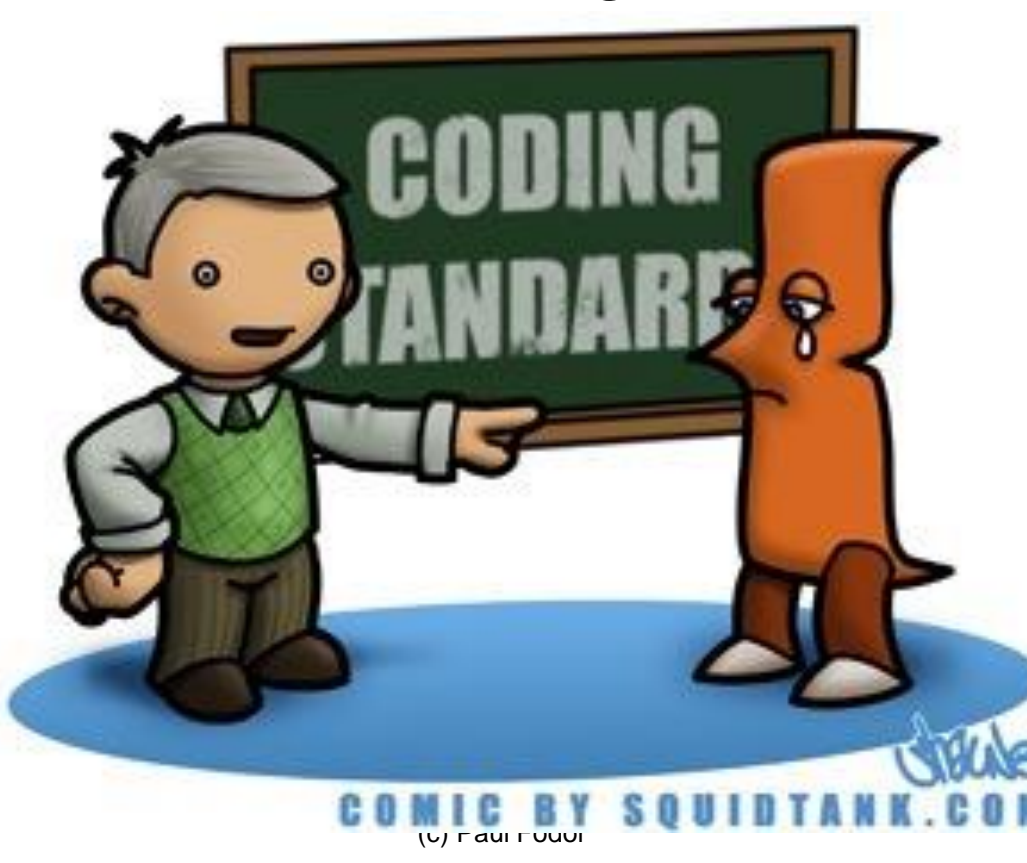

Java Code Conventions Code conventions improve the readability of the software, allowing engineers to understand new code more quickly and thoroughly. If you ship your source code as a product, you need to make sure it is as well packaged and clean as any other product you create.

# What are the benefits of code conventions?

- Improve readability
- Make learning curve less steep
- Ship neatly packaged, clean code

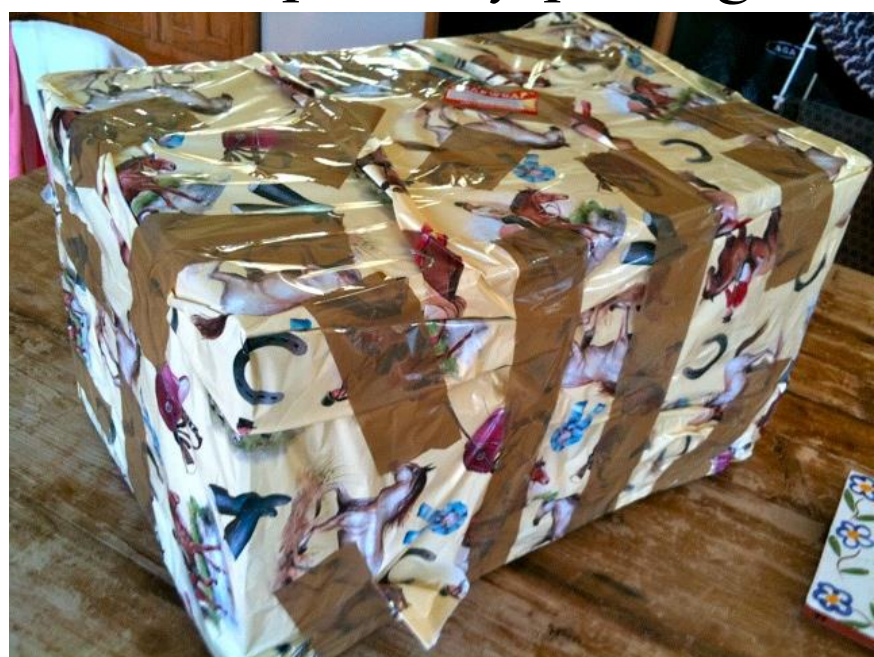

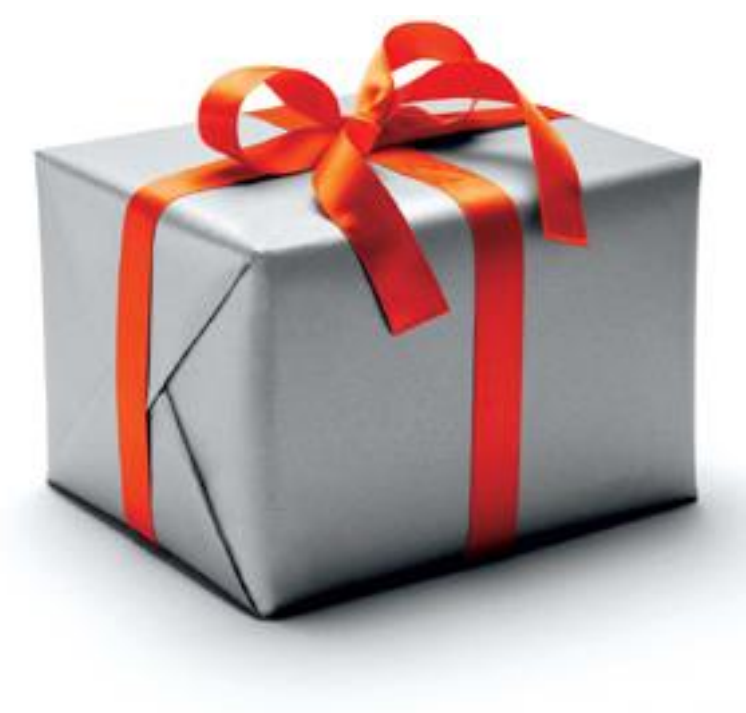

#### Java Recommendations

- <http://www.oracle.com/technetwork/java/codeconvtoc-136057.html>
	- Files (file names and extensions)
		- No source files more than 2000 lines of code.
- Order of appearance:
	- 1. Class/interface documentation comment/\*\*
	- 2. Class or interface statement
	- 3. Class/interface implementation comment (/\*...\*/), if necessary **public class Example { ...**

The Example class

 **\* provides ...** 

 **\*/** 

First public, then protected, then package

level (no access modifier), and then private.

- 4. Class (static) variables
- 5. Instance variables
- 6. Constructors

8

(c) Paul Fodor 7. Methods  $\longleftarrow$  group these by functionality (those that work together)

# More Conventions

- Avoid lines longer than 70 characters
	- not handled well by many terminals and tools.
- When an expression will not fit on a single line, break it according to these general principles:
	- Break after a comma.
	- Break before an operator.
	- Prefer higher-level breaks to lower-level breaks.
	- Align the new line with the beginning of the expression at the same level on the previous line.
	- If the above rules lead to confusing code or to code that's squished up against the right margin, just indent 8 spaces instead.

# Declaration Conventions

• One declaration per line is recommended since it encourages commenting. In other words,

**int level; // indentation level**

**int size; // size of table**

is preferred over

```
int level, size;
```
• Do not put different types on the same line, Ex:

**int foo[], bar; //WRONG!**

#### Class & Method Conventions

- No space between a method name and the parenthesis "(" starting its parameter list
- Open brace "{" appears at the end of the same line as the declaration statement
- Closing brace "}" starts a line by itself indented to match its corresponding opening statement,
	- when it is a empty method the "}" should appear immediately after the "{" **class Sample extends Object {**

```
 int ivar1;
    int ivar2;
    Sample(int i, int j) {
     ivar1 = i;
     ivar2 = j;
 }
    int emptyMethod() {}
 ...
```
#### If, Loop, & Try/Catch conventions

```
if (condition) {
 statements;
}
```

```
if (condition) {
 statements;
} else {
 statements;
}
```

```
for (initialization; condition; update) {
     statements;
     }
    try {
      statements;
     } catch (ExceptionClass e) {
      statements; 
12 }
```
# Additional Conventions

• Avoid using an object to access a class (static) variable or method  $\rightarrow$  Use a class name instead. For example: **classMethod(); //OK in the same class AClass.classMethod(); //OK anObject.classMethod(); //AVOID! /\* It gives the wrong impression that the method is dynamic \*/**

# Javadoc

• Javadoc collects HTML comments from the code into HTML files

• The comments may contain HTML tags

**/\*\***

- **\* Graphics is the abstract base class for all graphics contexts \* which allow an application to draw onto components realized on \* various devices or onto off-screen images.**
- **\* A Graphics object encapsulates the state information needed**
- **\* for the various rendering operations that Java supports. This**
- **\* state information includes:**

**\* <ul>**

**\* <li>The Component to draw on …**

• The comments contain Javadoc tags

### Javadoc Tag Conventions

- Javadoc tags:
	- Order of Tags include tags in the following order:
		- @author (classes and interfaces only, required)
		- @version (classes and interfaces only, required)
		- @param (methods and constructors only)
		- @return (methods only)
		- @exception (@throws is a synonym added in Javadoc 1.2)
		- $(a)$ see
		- $(a)$ since
		- $\omega$ serial (or  $\omega$ serialField or  $\omega$ serialData)
		- @deprecated

#### Example

#### **/\*\***

- **\* @param ch the character to be tested**
- **\* @since 1.2**
- **\* @throws IOException If an input or output \* exception occurred**
- **\* @deprecated As of JDK 1.1, replaced by \* setBounds \* @see #setBounds(int,int,int,int) \* ...**